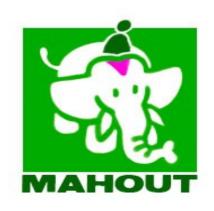

#### **Apache Mahout**

**Scaling Machine Learning** 

Presented by: Isabel Drost

# Agenda

Motivation.

Machine learning?

Introducing Mahout.

How can you help?

### Some motivation.

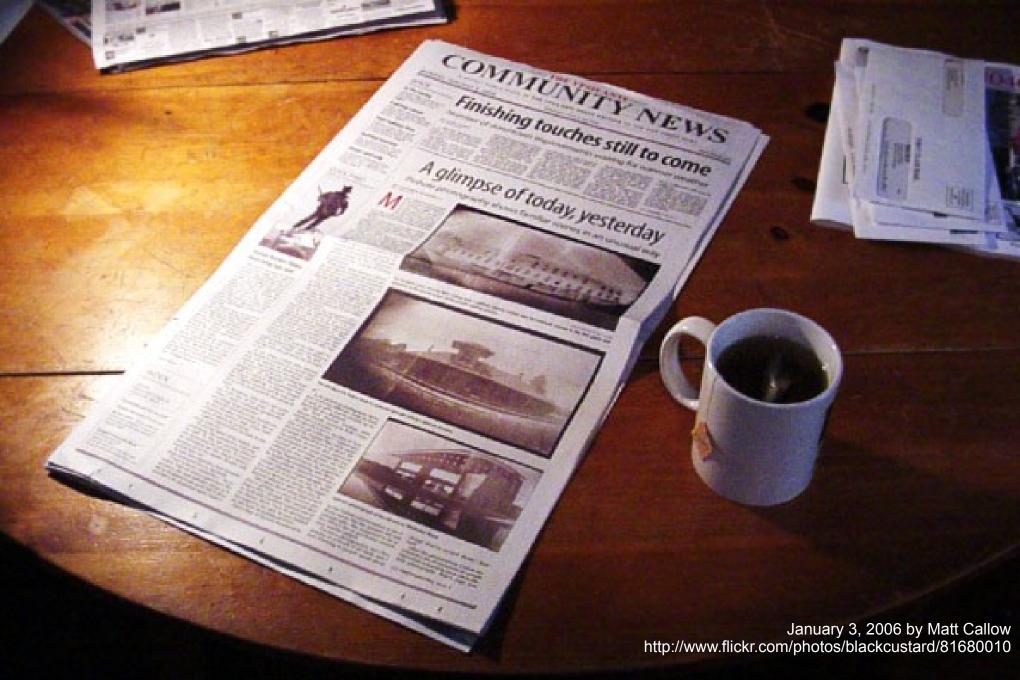

### Follow news stories

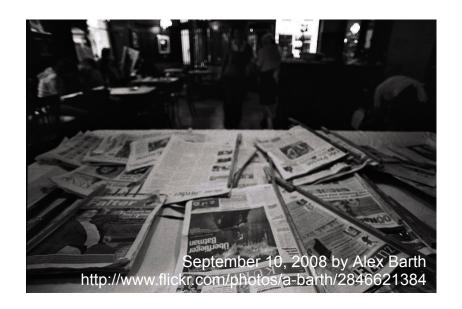

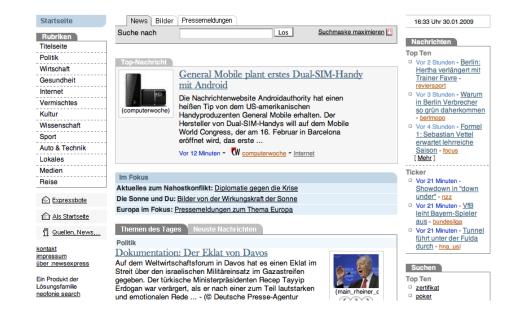

Search through papers. Automatic topic tracker.

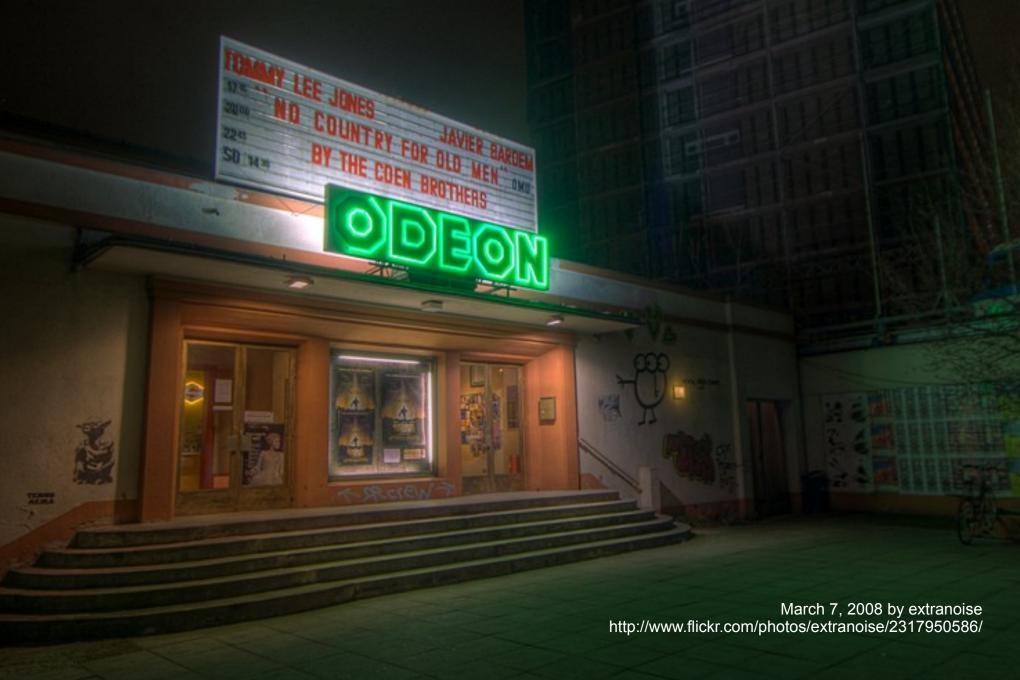

### Movie recommendation

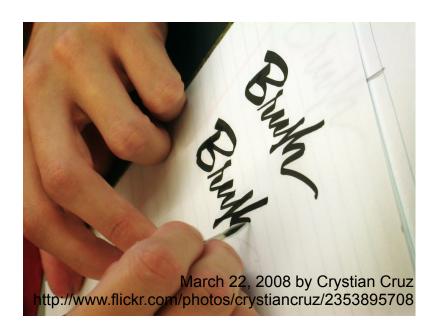

IMDB + movie reviews.

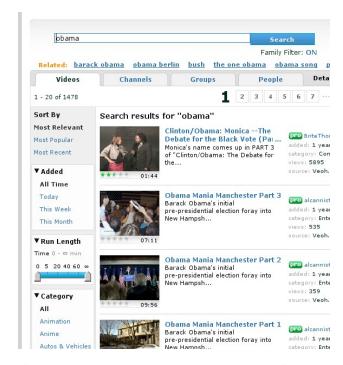

Aggregate reviews from IMDB, twitter, ...

Lots and lots of data.

Structured and unstructured.

### Mission

Provide scalable data mining algorithms.

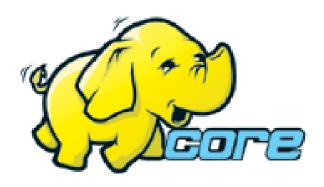

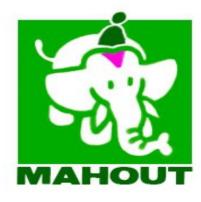

Machine Learning?

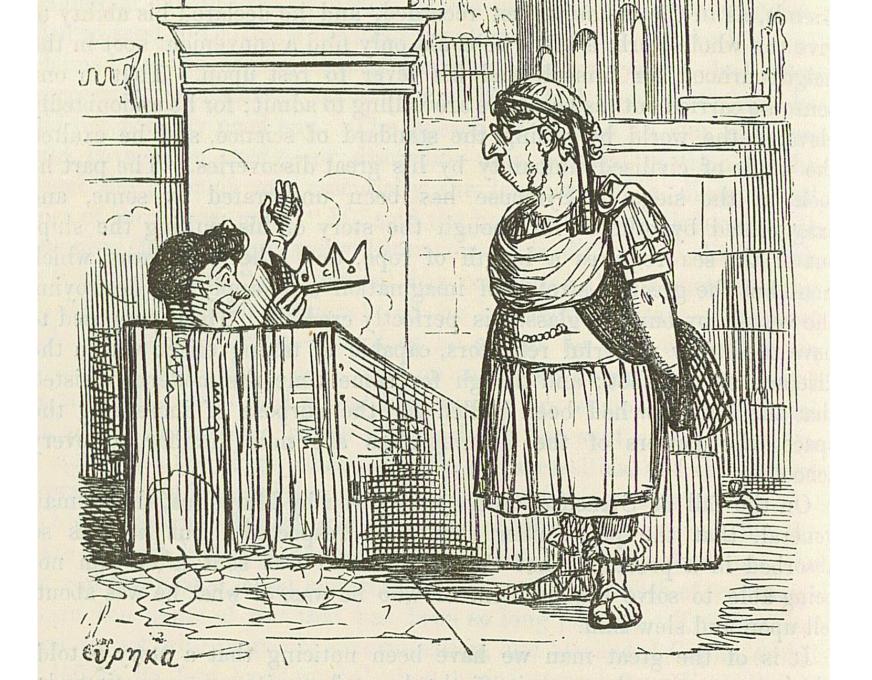

## Archimedes generates model:

$$\frac{Density of Object}{Density of Fluid} = .$$

Weight

Weight – Apparent immersed weight

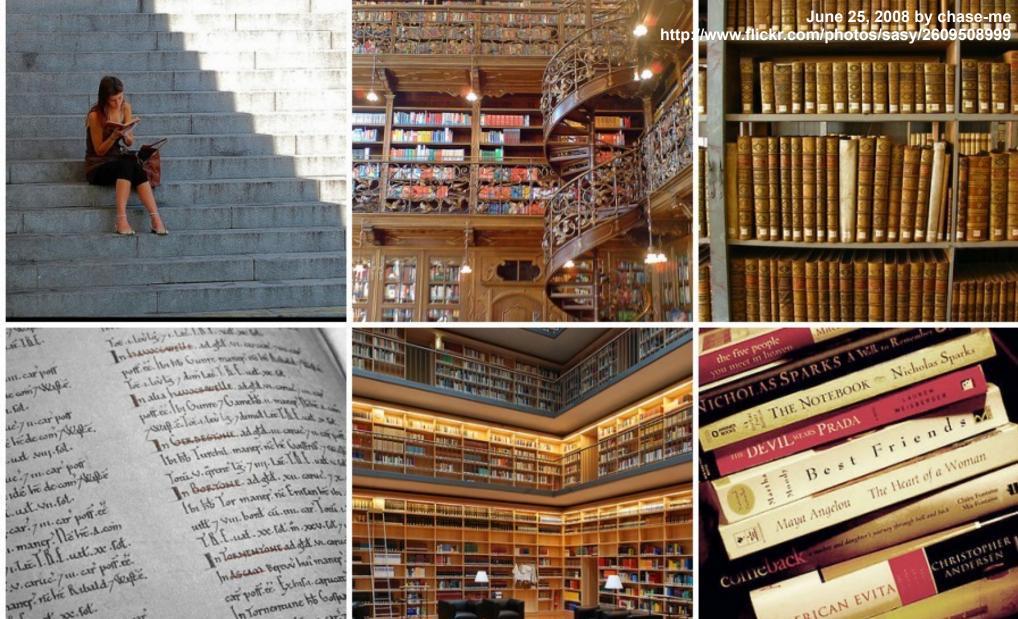

many nehr Rubuld John Just Mericanus Ho Coope In Tornormune Ho Coope In Tornormune Ho Coope de com. In dono ... car's de com. In dono ... car's de com. In dono ... car's Leta be e. Too world

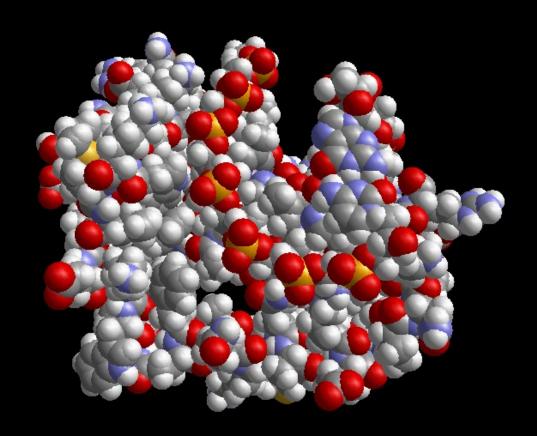

## Machine learning generates model

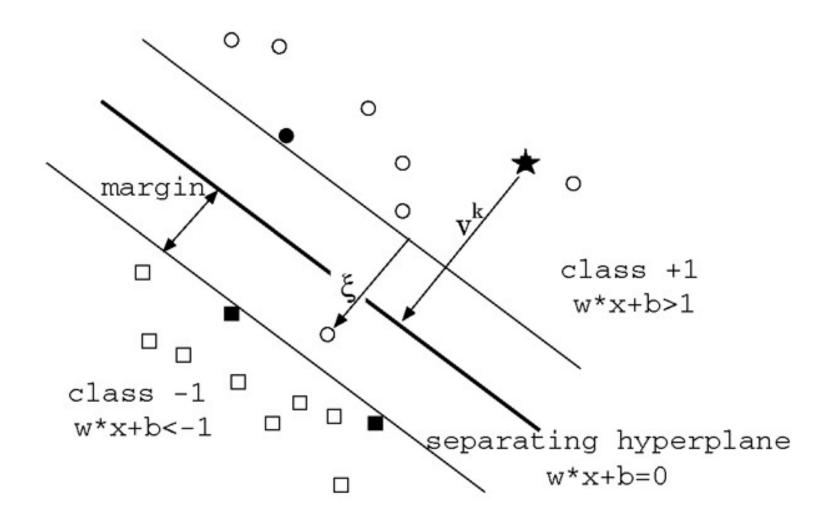

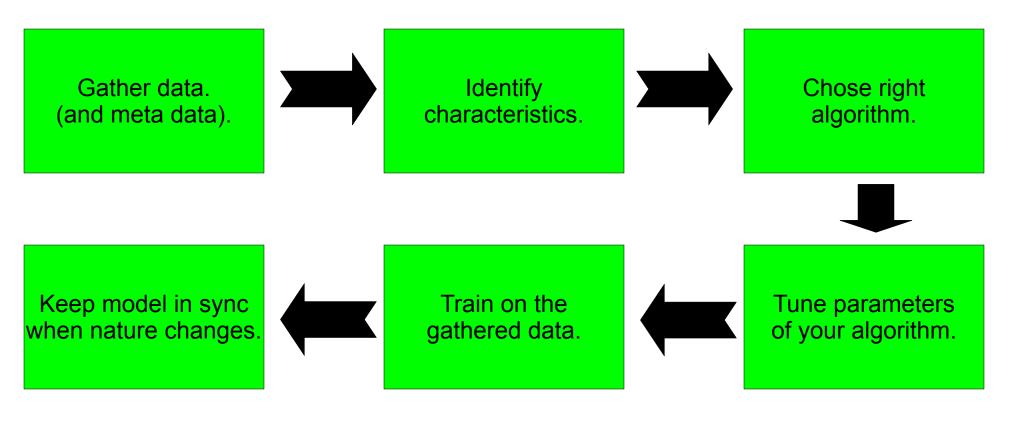

January 8, 2008 by Pink Sherbet Photography http://www.flickr.com/photos/pinksherbet/2177961471/ Minu "a mieron Letters D 5 havon Pruit Hombookm AFB HA, OH31 2002 Xp 800 CHIERIEN CH CERVE WITH PRIDE

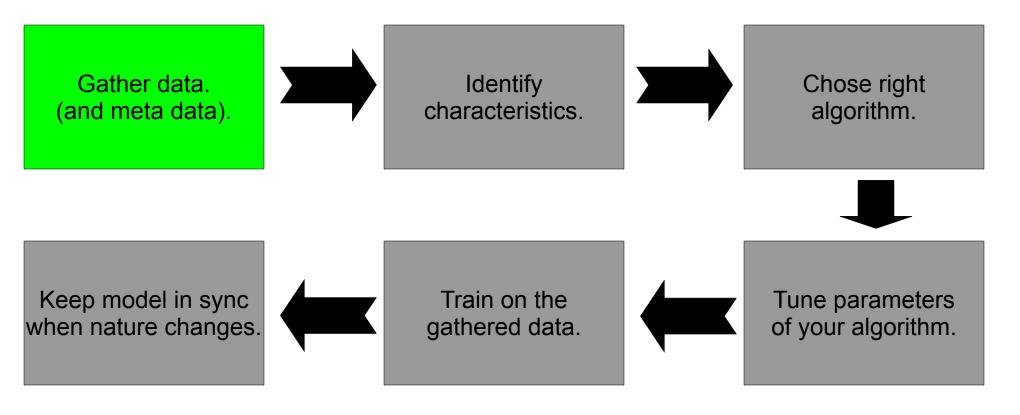

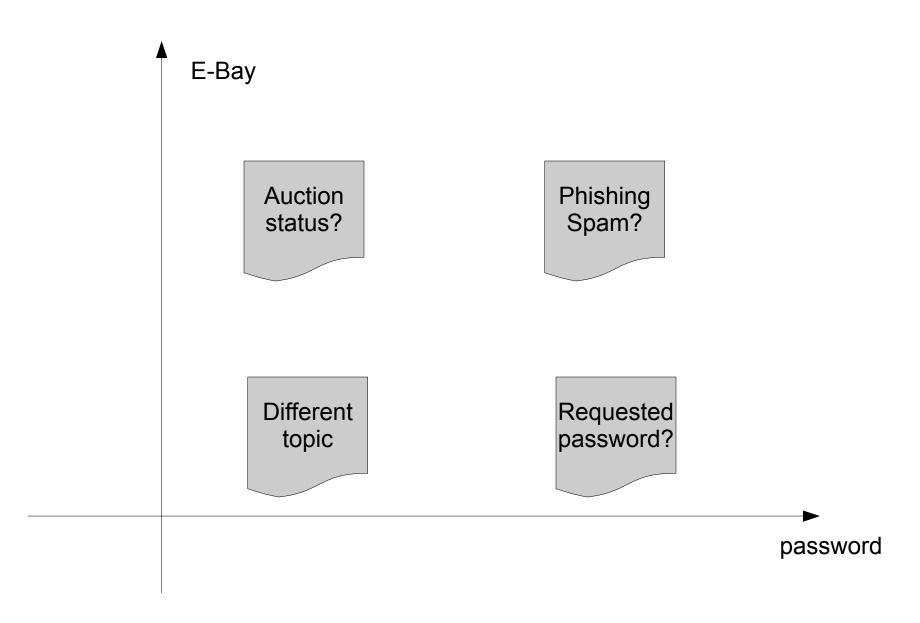

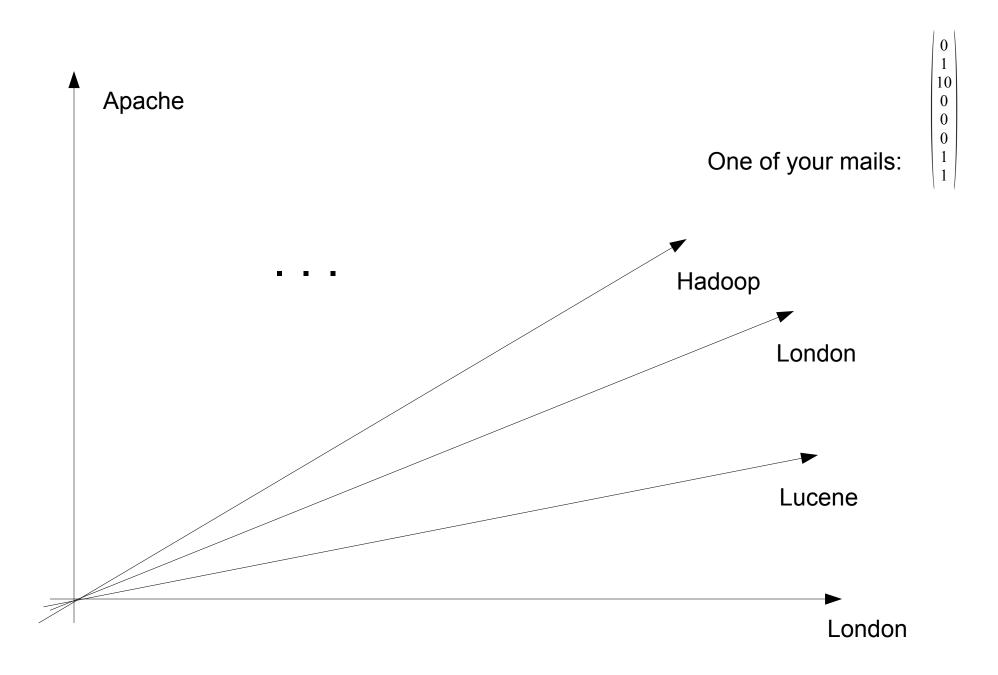

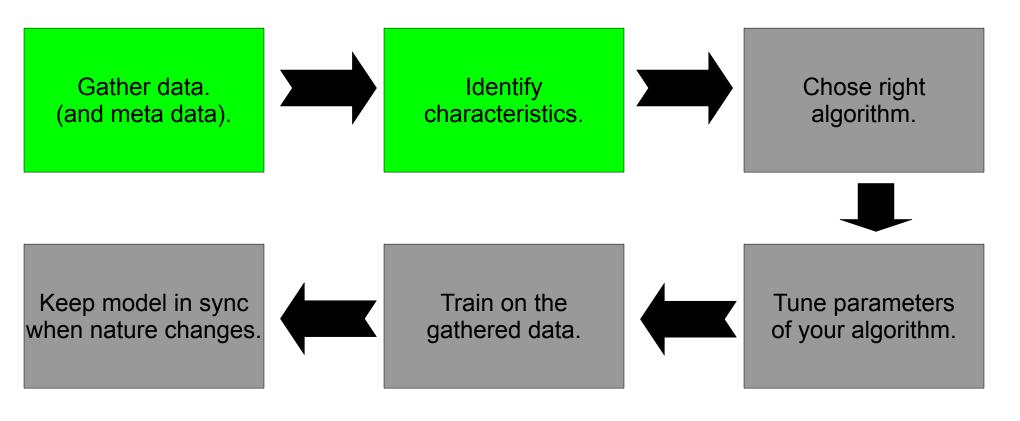

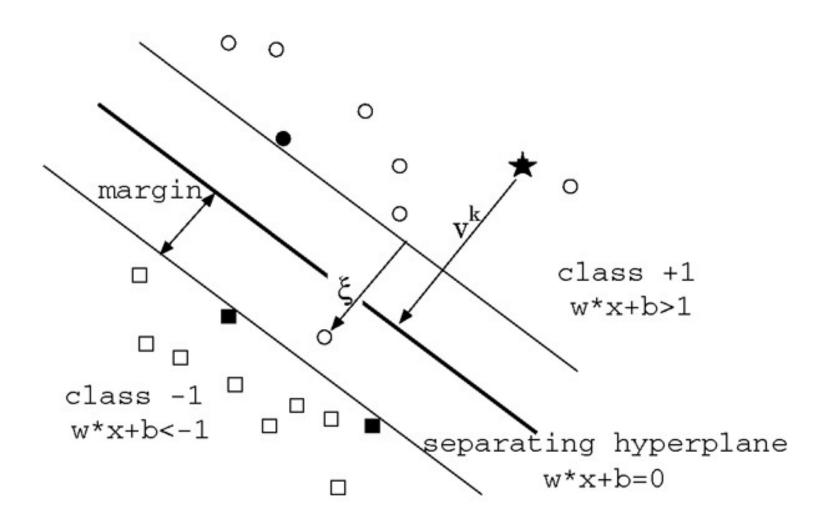

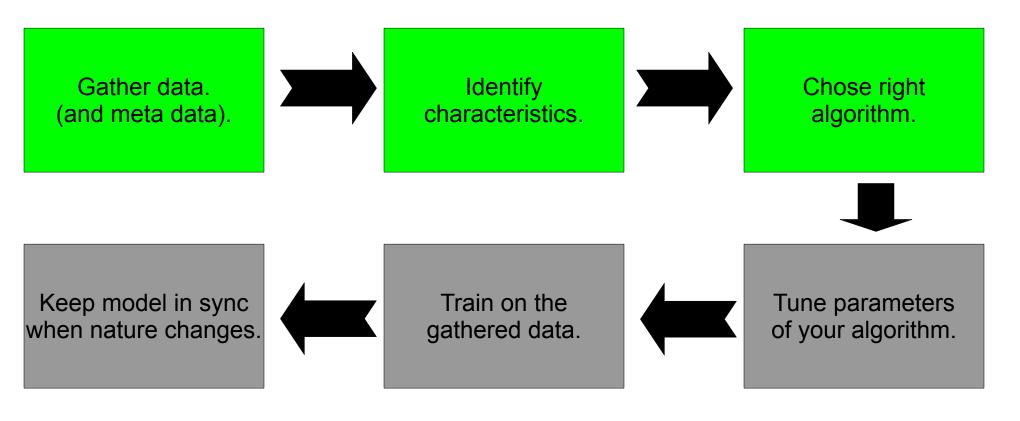

## Parameter tuning

Penalty for mistakes.

 Kernel type for data transformation.

Tune kernel parameters.

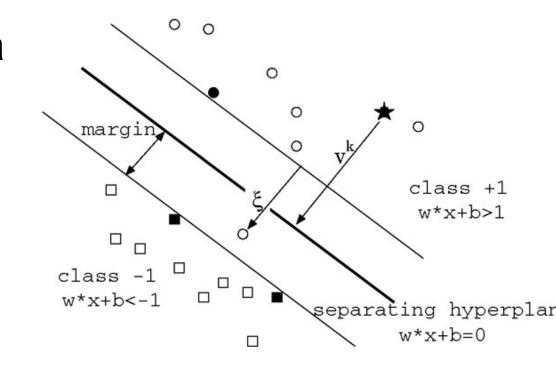

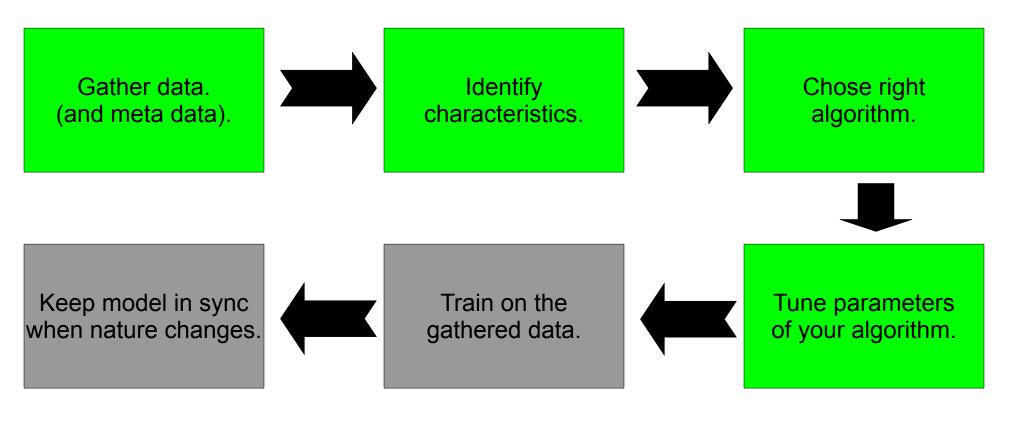

# Training

Build model from data.

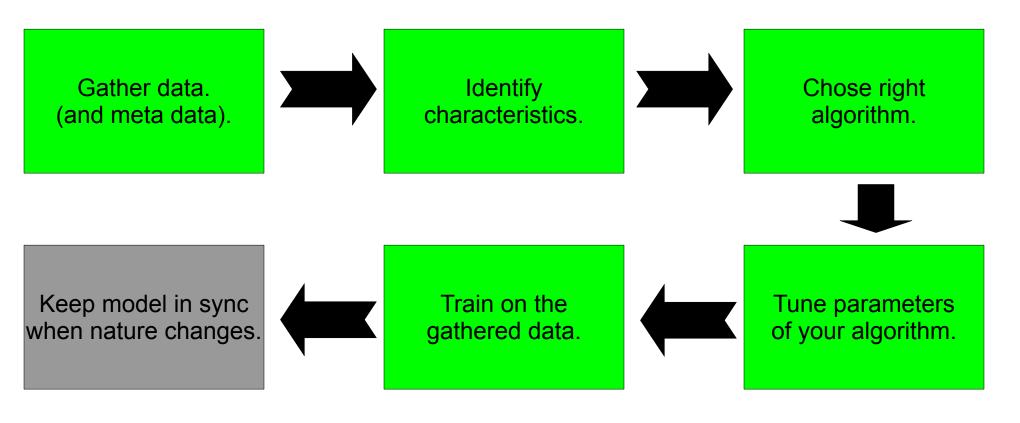

## Nature changes?

- Spammers adapt to spam filters.
- Users write mails in different styles.
- Expand to new languages.

•

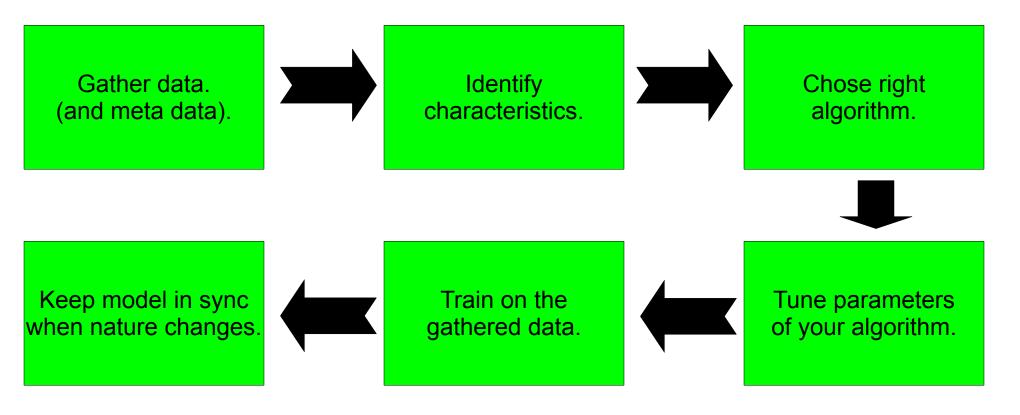

# Introducing Mahout

### Classification

Categorize data.

- Examples:
  - Identify spam mails.
  - Classify movies as "Action", "Comedy" ...

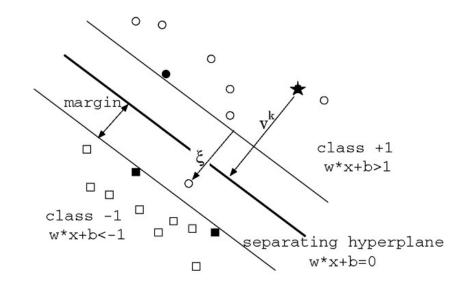

### Classification

Naive bayes.

Winnow/Perceptron

Complementary naive bayes.

Others upcoming.

# Discovering groups of data

• Group data by similarity.

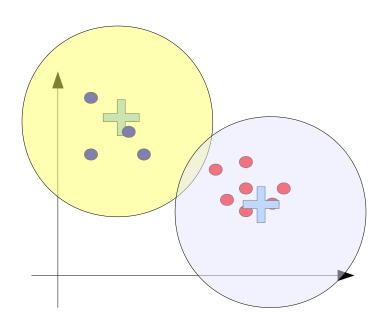

- Examples:
  - News articles by topic.
  - Developers by favorite modules.

# Discovering groups of data

Canopy.

PLSI.

K-Means.

Others upcoming.

Dirichlet based.

### Recommendation mining

• Recommend items.

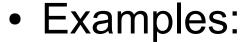

- Find books a user my like.
- Identify movies a user likes.

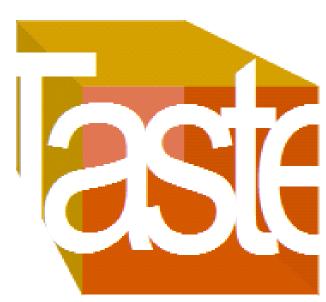

## **Upcoming**

More algorithms.

More examples.

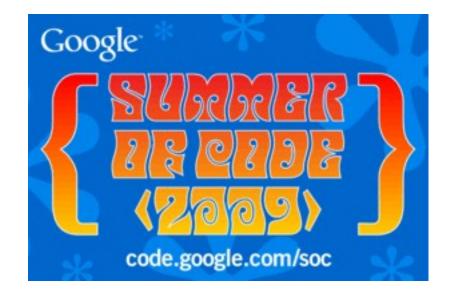

## What Mahout can do for you

"Why should I participate?"

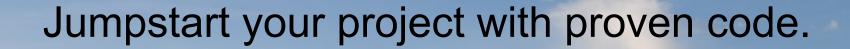

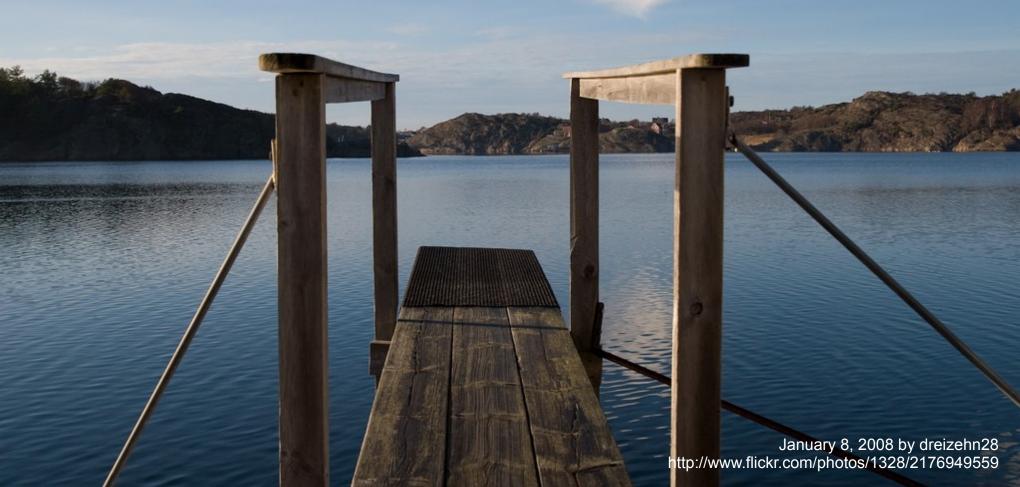

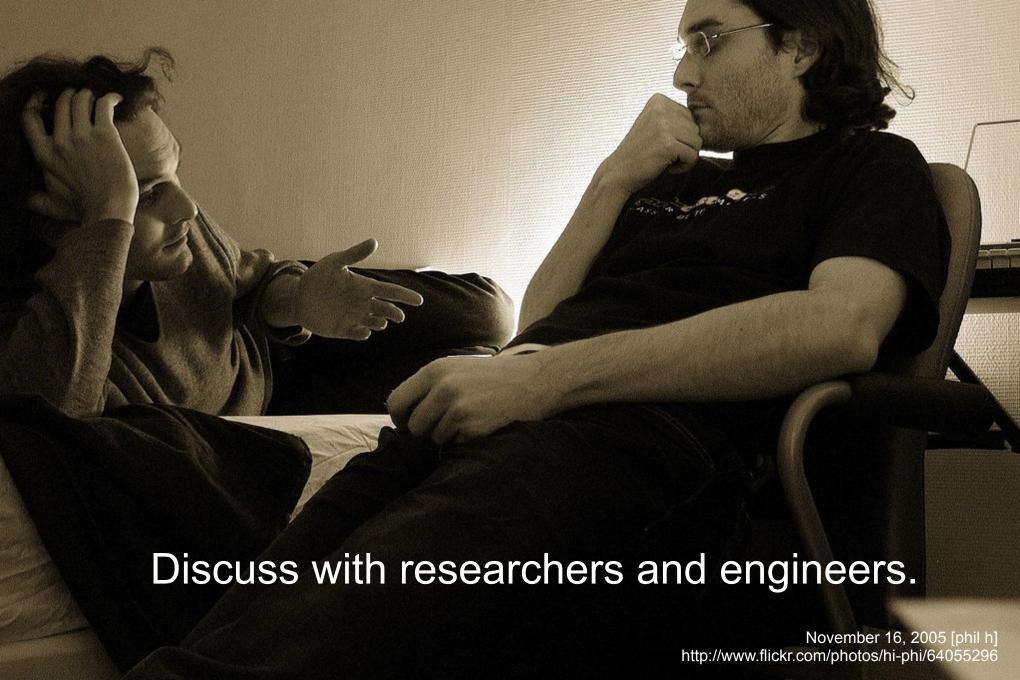

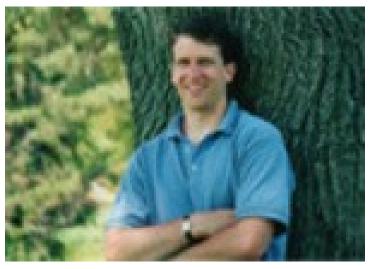

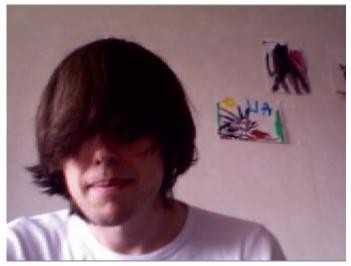

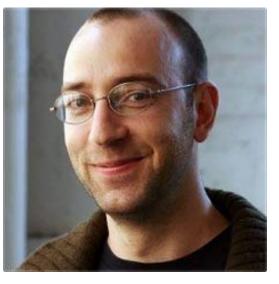

Become a community member.

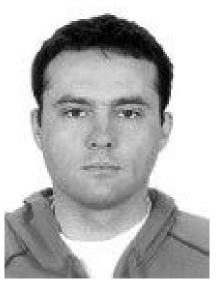

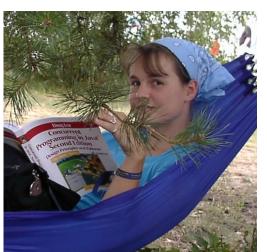

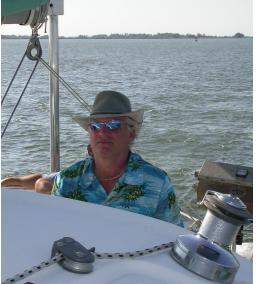

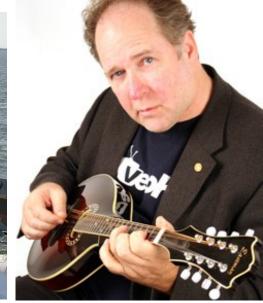

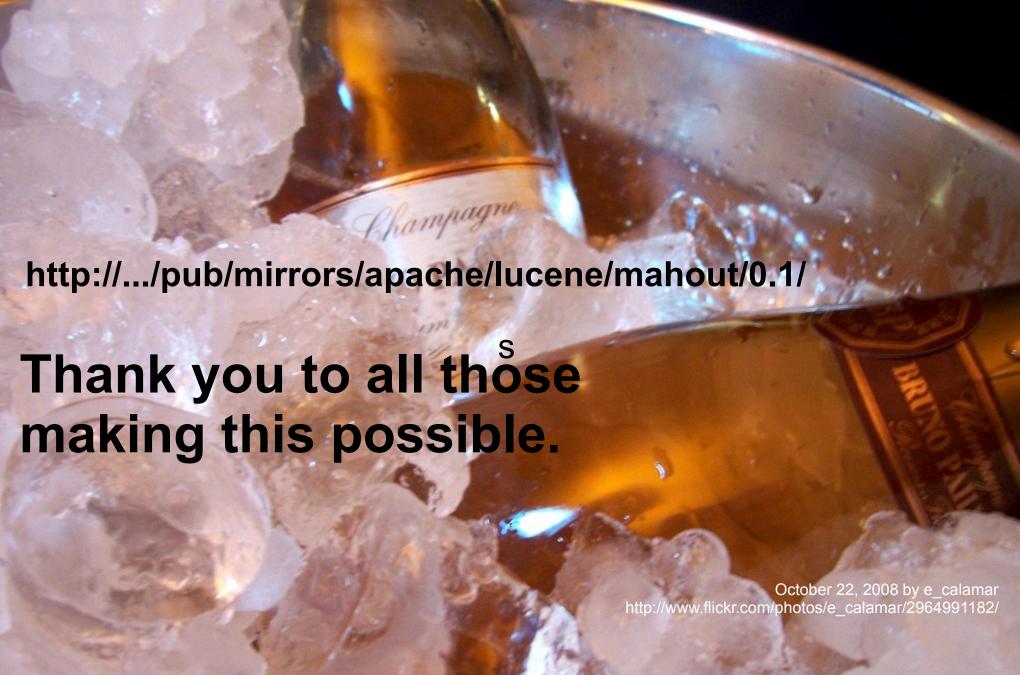

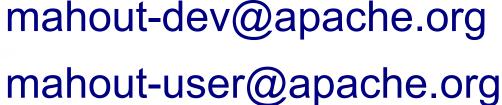

We need You:

- Enthusiasm.
- Mathematical knowledge.
- Proficiency in Hadoop.
  - Interest in understanding data.

July 9, 2006 by trackrecord http://www.flickr.com/photos/trackrecord/185514449

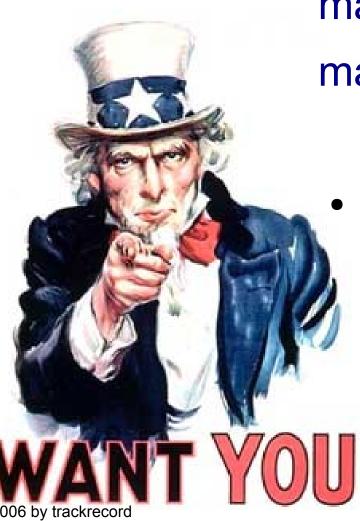

# Some advertising

Berlin - June\* at 5p.m.

newthinking store Berlin Tucholskystr. 48

Hadoop\*\* User/Developer Meeting Germany

\* Exact date is set by speaker – that is you!

\*\* Lucene, Tika, Solr, UIMA, Mahout, katta, ... people welcome.